#### Adiabatischer Dampfverbrauch. Dampfverbrauch. Dampfverbrauch. Dampfverbrauch. Dampfverbrauch. Dampfverbrauch. Dampfverbrauch.

(i) die Gesamtwärme oder den Wärmeinhalten Wärmeinhalten Wärmeinhalten Wärmeinhalten Wärmeinhalten Wärmeinhalten und der Statt und der Reichstand und der Statt und der Reichstand und der Reichstand und der Reichstand und d des Dampfes in its in its parties in its parties in its second second second second second second second second second second second second second second second second second second second second second second second secon einem näher zu bezeichnen Zustanden Zustanden Zustanden Zustanden Zustanden Zustanden Zustanden Zustanden Zus in WE/kg (Art. 16),  $\sim$ 

Dampfes. Dampfes. Dampfes. Dampfes. Dampfes. Dampfes. 2014.

Gebiet der Admissionsdrucke:

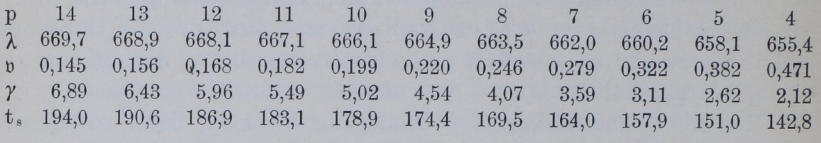

Gebiet der Gegendrucke:

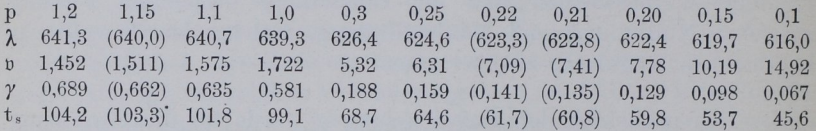

Die eingeklammerten Werte von  $\lambda$ ,  $\gamma$  und t<sub>s</sub> sind durch lineare Interpolation zwischen den Nachbarwerten gefunden, die betreffenden sind die Kehrbruchwerte (reziproken Werte) von «{.

#### Bestimmung des adiabatischen Dampfverbrauchs.

6. Unter adiabatischem Dampfverbrauch möge der Verbrauch in einer Kolbenmasehine ohne schädlichen Raum verstanden werden, in welcher der Dampf zwischen zwei Druckgrenzen bei beschränktem Endraum ohne Wärmeverluste, ohne Voröffnungs- und Drosselverluste arbeitet (Clausius-Rankinesche Vergleichsprozeß). Die hier gemachten Voraussetzungen sind für die obige Benennung des Verbrauchs

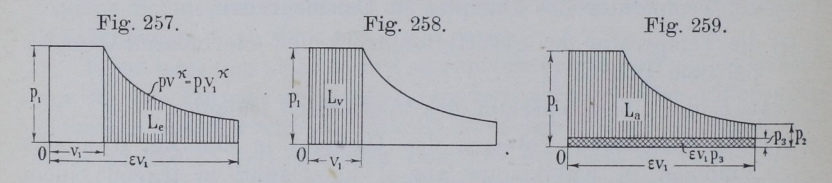

weder alle selbstverständlieh, noch allgemein gebräuchlich. Es bedarf daher der besonderen Festsetzung, daß in nachfolgendem mit dem Ausdruck adiabatischer Dampfverbrauch oder adiabatische Arbeit pro 1 kg Dampf diese Voraussetzungen gedanklich zu verbinden sind. Die Gleichung für die adiabatische Arbeit werde des Zusammenhanges wegen hier noch einmal entwickelt.

Mit dem Expansionsgesetz

$$
p\,\mathrm{y}^{\mathrm{k}} = \mathrm{const.}\tag{1}
$$

ergibt sich die Expansionsarbeit Le ohne Gegendruck von dem Anfangsvolumen  $v_1$  bis auf das Endvolumen  $\varepsilon v_1$  (Fig. 257) wie folgt, wenn der Druck zunächst entgegen Art. 5 in Kilogramm pro Quadratmeter statt pro Quadratzentimeter eingeführt wird:

$$
\begin{aligned} \text{d}\, L_e = & \ p \, \text{d}\, v; \quad p\, v^k = & \ p_1 v_1{}^k; \quad p = & \ p_1 v_1{}^k \, \frac{1}{v^k}; \quad \text{d}\, L = & \ p_1 v_1{}^k \, \frac{\text{d}\, v}{v^k}; \\ L_e = & \int_{v_1}^{\epsilon\, v_1} p \, \text{d}\, v = & \ p_1 v_1{}^k \, \int_{v_1}^{\epsilon\, v_1} \frac{\text{d}\, v}{v^k} = & - \ p_1 v_1{}^k \, \Big( \frac{1}{k-1} \, \frac{1}{(\epsilon\, v_1)^{k-1}} - \frac{1}{k-1} \, \frac{1}{v_1} \, \frac{1}{k-1} \Big); \\ L_e = & \ p_1 v_1 \, \Big( \frac{1}{k-1} - \frac{1}{k-1} \, \frac{1}{\epsilon^{k-1}} \Big). \end{aligned}
$$

Hierzu kommt die Volldruckarbeit  $L_v = p_1 v_1$  (Fig. 258):

$$
L_{e} + L_{v} = p_{1}v_{1}\left(\frac{1}{k-1} + 1 - \frac{1}{k-1}\frac{1}{\epsilon^{k-1}}\right);
$$
  
\n
$$
L_{e} + L_{v} = p_{1}v_{1}\left(\frac{k}{k-1} - \frac{1}{k-1}\frac{1}{\epsilon^{k-1}}\right).
$$
\n(2)

Wenn in einer Kolbenmaschine beim Ausschub der konstante Gegendruck  $p_3$  herrscht, während das Volumen  $\epsilon v_1$  beschrieben wird, so wird dafür eine Arbeit  $\epsilon v_1 p_3$  verbraucht, entsprechend der in Fig. 259 kreuzweise schraffierten Fläche, welche von der Arbeit der Gleichung 2 in Abzug zu bringen ist, wenn die der senkrecht schraffierten Fläche entsprechende Arbeit gefunden werden soll. Es wird

$$
L_a = p_1 v_1 \Big( \frac{k}{k-1} - \frac{1}{k-1} \frac{1}{\epsilon^{k-1}} - \epsilon \frac{p_3}{p_1} \Big). \tag{3}
$$

Versteht man im besonderen unter  $v_1$  das Volumen von 1 kg, das sogenannte spezifische Volumen bei dem Admissionsdruck  $p_1$ , so liefert die Gleichung die Arbeit von 1 kg.<sup>1</sup>)

#### Erstes Verfahren. Gesättigter Dampf.

7. Für anfangs trockenen, gesättigten Wasserdampf gilt bei adiabatischer Expansion bekanntlich das Gesetz p $v^k = const.$ mit dem Exponenten  $k = 1,135$ . Mit Einführung dieses Wertes in die Gleichung 3 erhält man, wenn man das spezifische Volumen des trockenen, gesättigten Dampfes bei dem Anfangsdruck mit v und den Anfangsdruck der Kürze halber mit p anstatt mit p<sub>1</sub> bezeichnet:

$$
L_{a.s} = p \upsilon \Big( 8,41 - \frac{7,41}{\epsilon^{0,135}} - \epsilon \frac{p_3}{p_1} \Big). \tag{4}
$$

<sup>1</sup>) Es ist für die Gültigkeit der Arbeitsgleichung 3 noch ohne Bedeutung, auf welche Weise das Expansionsgesetz p  $v^k$  = const. zustande kommt, ob mit Wärmezufuhr oder Wärmeabfuhr oder adiabatisch; auch gilt die Gleichung 3 für Dampfe und Gase irgendwelcher Art, die unter dem Einfluß irgendwelcher Ursachen nach dem Gesetz p $v^k$  = const. expandieren.

Diese Gleichung liegt dem bekannten Vergleichsprozeß (Clausius-Rankine) in den Normen des Vereins deutscher Ingenieure zugrunde. 1)

8. Um die Gleichung für den praktischen Gebrauch geeigneter zu machen, empfehle ich das folgende Verfahren: Es werde die Größe

$$
8,41 - \frac{7,41}{\varepsilon 0,135} \equiv \beta \tag{5}
$$

gesetzt und  $\beta$  für verschiedene Werte von a berechnet und die Funktion in Tabellenform gebracht (S. 353).

Die Gleichung 4 lautet dann:

$$
L_{a\,s} = p\,\upsilon\,\left(\beta - \epsilon\,\frac{p_{\,3}}{p}\right); \tag{6}
$$

 $\epsilon$  ist darin gemäß Art. 7 das Vielfache des Anfangsvolumens v, auf welches der Dampf expandiert, oder der Kehrbruchwert (reziproke Wert) der Füllung.

9. Um die Beziehung zum mittleren indizierten Druck p<sub>ia</sub> zu finden, werde die Arbeit ausgedrückt durch das Produkt aus dem Endvolumen und dem mittleren indizierten Druck. Es ist:

 $L_{as} = p_{ia} v_2 = p_{ia} \epsilon v$ , woraus mit Gleichung 6 folgt:

$$
p_{i\,a} \epsilon \, \mathfrak{v} = p \, \mathfrak{v} \left( \beta - \epsilon \frac{p_3}{p} \right);
$$
\n
$$
p_{i\,a} = \frac{\beta}{\epsilon} \, p - p_3 \, ;
$$
\n
$$
\frac{\beta}{\epsilon} = \frac{p_{i\,a} + p_3}{p};
$$
\n(8)

 $p_{i,a}$  ist hierin der mittlere indizierte Druck des Diagramms Fig. 259. Nach Art. 3 und 4 soll aber an dem einmal angenommenen p, bei allen Veränderungen festgehalten werden, oder es soll p<sub>ia</sub> so gewählt werden, daß es mit dem künftigen  $p_i$  übereinstimmt. Wenn  $p_{i,a}$  gewählt ist, p und p<sub>3</sub> gegeben ist, kann die linke Seite berechnet werden, z. B. wird für die Daten der Aufgabe  $p = 7$ ;  $p_3 = 0.21$ ;  $p_{i\,a} = 2.6$ ;  $\frac{\beta}{\varepsilon} = \frac{2,6+0,21}{7} = 0,4014.$  (8a)

10. Die Arbeit von 1 kg Dampf ist nach obigem  $L_{as} = p_{ia} \varepsilon v$ , oder wenn p<sub>ia</sub> in kg/qcm statt in kg/qm eingeführt wird:<br>  $L_{12} = 10000 p_{12} p_{13}$ 

$$
L_{\mathbf{a}\,\mathbf{s}} = 10\,000\,p_{\mathbf{i}\,\mathbf{a}}\,\epsilon\,\mathfrak{v}.\tag{9}
$$

Eine Pferdekraftstunde ist =  $75 \cdot 60 \cdot 60 = 270000$  kgm. Da die Leistung von 1 kg Dampf = 10 000  $p_{i\alpha}$  e v ist, folgt der adiabatische Verbrauch für die Pferdekraftstunde, der mit C<sub>a</sub>, für anfangs gesättigten Dampf im besonderen mit C<sub>as</sub> bezeichnet werden möge, aus:

$$
C_{a s} = \frac{270\,000}{10\,000\,p_{i a} \epsilon \,\upsilon} = \frac{27}{\upsilon \,p_{i a} \,\epsilon}.
$$
 (10)

<sup>1</sup>) Ztschr. d. V. d. Ing. 1899 S. 154; 1900 S. 460; 1900 S. 539 und 597.

 $C_{as}$  kann also berechnet werden, wenn außer dem gewählten  $p_{ia}$ noch a und b bekannt ist. Das spezifische Volumen b des trockenen, gesättigten Dampfes für den Druck p kann jeder Dampftabelle entnommen werden.

Im s für den aus Gleichung 8 gefundenen Wert von β/ε zu bestimmen, kann Gleichung 5 benutzt werden. Zur Erleich-Fig. 260. terung der Ermittelung von  $\varepsilon$  ist die nachfolgende Tabelle  $5\overline{5}$ für  $\varepsilon$ ,  $\beta$ ,  $\beta/\varepsilon$  aufgestellt:

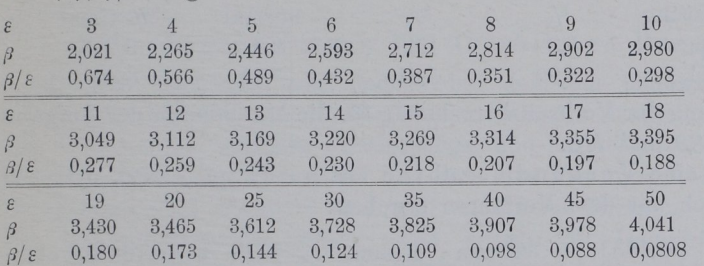

Um die rechnungsmäßigen Interpolationen zu vermeiden, ist ferner in Fig. 260 die Funktion  $\varepsilon = f(\beta/\varepsilon)$  durch eine "Funktionsskala" dargestellt, mit  $\beta$ / $\varepsilon$  als Maßgröße und  $\varepsilon$  als Teilungsgröße. Die Einheit der Maßgröße  $\beta/\varepsilon$  $ist = 300$  mm gewählt. Von der Funktionsskala im allgemeinen handelt Anhang IX, in welchem auch die Begriffe Maßgröße und Teilungsgröße näher erläutert sind.

11. Die Benutzung der Skala werde an dem Beispiel Auf erläutert. Man multipliziert den gefundenen Wert  $\frac{8}{\epsilon}$  mit 300 mm und findet  $0.4014 \cdot 300$  mm  $= 120,42$  mm. Dann mißt man mit einem Millimetermaßstab von unten (von dem angekreuzten Teilstrich aus) 120,42 mm und kommt mit Interpolation nach Augenmaß auf Teilstrich 6,63.

Nach der Dampftabelle S. 350 ist v (Hütte, 21. Aufl. Bd. 1) S. 434 v" genannt) bei 7 Atm.  $= 0.2786$  cbm/kg, damit wird:

$$
C_{a\,s}\!=\!\frac{27}{0.2786}\!\frac{1}{p_{i}\,\epsilon}\!=\!96,\!9\,\frac{1}{p_{i}\,\epsilon}\!=\!96,\!9\,\frac{1}{2,6\cdot 6,63}\!=\!5,62\,\,kg/\mathrm{PS}_{i}.
$$

In gleicher Weise kann man für andere Belastungen (andere p,) den adiabatischen Dampfverbrauch schnell finden; für  $\frac{3}{4}$ -Belastung, d. h. für p<sub>i</sub> =  $\frac{3}{4}$   $\cdot$  2,6 = 1,95 wird (nach Gleichung 8)  $\beta/\epsilon = 0.3086$  und  $\epsilon$  mit Hilfe der Funktions $skala = 9.53$ :

$$
C_{a.s} = 96.9 \frac{1}{1.95 \cdot 9.53} = 5.21 \text{ kg/PS}_{i}.
$$

Graßmann, Anleitung. 3. Aufl.

23

 $\epsilon$ 

 $\overline{7}$ 

 $\overline{8}$ 

Für halbe Belastung ( $p_i = 1,3$ ) wird  $\beta/\epsilon = 0.2157$ ;  $\epsilon = 15,2$ ; C<sub>as</sub> = 4,90 kg/PS<sub>i</sub>. Für die Maximalleistung mit einem  $p_i = 3,758$  kg/qcm (Art. 48) reicht die Länge der Funktionsskala nicht aus; a werde durch Interpolation aus der Tabelle gefunden. Es ist  $\beta/\epsilon=0.567$ ;  $\varepsilon = 3.99; \quad C_{\rm a,s} = 6.46 \text{ kg/PSi}.$ 

Hiermit ergibt sich die nachfolgende Tabelle des adiabatischen Verbrauchs für die Maschine der Aufgabe bei Verwendung von gesättigtem Dampf:

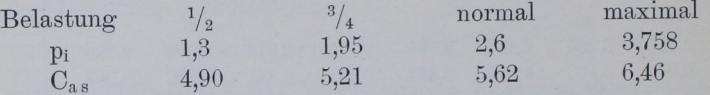

Fortsetzung der Verbrauchsrechnung für die Maschine in der Aufgabe Art. 17, 82 und 120. 17, 82 und 120. 17, 82 und 120. 17, 82 und 120. 17, 82 und 120. 17, 82 und 120. 17, 82 und

Fur eine verbundmaschine mit  $p = 12$ , pired:  $2,0,12$ würde sich mit dem Verfahren ergeben:

$$
\frac{\beta}{\varepsilon} = \frac{2 + 0.2}{12} = 0,1833; \quad \frac{\beta}{\varepsilon} \cdot 300 \text{ mm} = 55 \text{ mm}; \quad \varepsilon = 18,6; \quad \nu = 0,168 \text{ kg/cbm};
$$
  

$$
C_{a.s} = \frac{27}{0,168} \frac{1}{p_1 \varepsilon} = \frac{27}{0,168} \frac{1}{2 \cdot 18,6} = 4,32 \text{ kg/PS}_i;
$$

Vgl. auch die Tabelle S. <sup>693</sup> im Führer.

12. Das vorstehend für den Anfangszustand des Dampfes - trocken, gesättigt – entwickelte Verfahren zur Bestimmung von C<sub>as</sub> ist auch für andere Anfangszustände anwendbar, wenn man die bezüglichen Exponenten einführt und für sie ebenfalls eine Tabelle von ß/e aufstellt. In Gleichung 6, 9 und  $10$  ist dann an Stelle von  $\nu$  das dem Anfangszuständ entsprechende spezifische Volumen v<sub>1</sub> einzuführen.

Für nassen Dampf mit der spezifischen Dampfmenge x ist

$$
v = (v - 0.001)x + 0.001
$$
 (11)

oder, da x meist nur wenig kleiner wie 1 ist und b im Vergleich zu 0,001 groß ist, praktisch hinreichend genau

$$
\mathbf{v} = \mathbf{v} \mathbf{x}.\tag{11a}
$$

Für überhitzten Dampf von der Temperatur t ist nach Mollier

$$
\mathbf{v} = 47 \frac{\mathbf{t} + 273}{10000 \,\mathbf{p}} + 0,001 - \mathfrak{B}.\tag{12}
$$

Werte von  $\mathfrak K$  vgl. die Tabelle Hütte, 21. Aufl. Bd. 1 S. 438.

Eine andere (von Zeuner herrührende) Gleichung für das spezifische Volumen im Überhitzungsgebiet lautet:

$$
v = v + \frac{t - t_s}{100} \frac{0.51}{p}.
$$
 (13)

ï

Bezeichnungen und Tabelle für  $\nu$  und  $t_s$  s. S. 350. Für die Berechnung von v<sub>1</sub> für Gleichung 3 sind die Temperaturen oder Nässen des Admissionsdampfes in die Formeln 11 bis 13 einzuführen.

k ist für anfangs nassen Dampf nach Zeuner  $=1,035 +0,1x$ .

.Für überhitzten und während der Expansion überhitzt bleibenden Dampf ist bei den heute geltenden Werten für die spezifische Wärme des Dampfes einigermaßen konstant  $=1.3$  (früher rechnete 'man mit 1,33).

#### Näherungsverfahren für überhitzten Dampf,

13. Das Verfahren wird jedoch bei dem am häufigsten vorkommenden Fall des anfangs überhitzten Dampfes ziemlich umständlich, weil bei den üblichen Überhitzungs- und Expansionsgraden der Dampf während der Expansion aus dem Überhitzungsgebiet in das Sättigungsgebiet übergeht und weil sich beim Übergang plötzlich das Expansionsgesetz ändert. Man könnte für Dampf, welcher während der Expansion in das Sättigungsgebiet übergeht, so vorgehen, daß man zunächst die Arbeit im Überhitzungsgebiet ermittelt, nachdem man das spezifische Volumen und den Druck festgestellt hat, bei welchem der Übergang stattfindet,<sup>1</sup>) und von da ab mit Benutzung der Tabelle und Skala S. 353 die Arbeit im Sättigungsgebiet bestimmt.

14. Um die Umständlichkeit zu vermeiden, wird weiter unten (Art. 17 bis 28) ein anderes Verfahren zur Ermittelung von C, angegeben werden, welches sowohl für gesättigten als auch für überhitzten Dampf anwendbar ist und sich auf die Molliersche JS-Tafel stützt. Da dasselbe jedoch dem in Art. 8 bis 11 für gesättigten Dampf behandelten an Einfachheit nachsteht und auch nicht gestattet, unmittelbar von einem gegebenen oder angenommenen pi auszugehen, sei hier noch ein Näherungsverfahren mit einer rechnungsempirischen Ersparnisformel (14) für überhitzten Dampf angegeben, welches von dem adiabatischen Sattdampfverbrauch ausgeht. Die Formel gilt mit den angegebenen Konstanten zunächst nur für Maschinen mit Kondensation. Für Auspuffmaschinen und Maschinen mit höherem

23\*

<sup>&</sup>lt;sup>1</sup>) Die Bestimmung des Übergangspunktes im p v-Diagramm als Schnittpunkt von Expansionslinie und Sättigungslinie ist bei dem flachen Schnitt beider Linien zu ungenau. Man bestimmt den Übergangspunkt entweder rechnerisch durch Vereinigung der Gleichung der Adiabate mit der der Sättigungslinie (Grenzkurve) oder einfacher mit Hilfe des Mollierschen S-Diagramms, in welchem der Schnitt steiler ist wie im v—Diagramm.

Gegendruck für Abdampfverwertung muß die Ermittelung anderer Konstanten vorbehalten bleiben und einstweilen auf das zweite Ver-<br>fahren (Art. 17 u. ff.) verwiesen werden. fahren (Art. <sup>17</sup> u. ff.) verwiesen werden.

Man bestimmt zunächst den adiabatischen Verbrauch 0" an gesättigtem Dampf nach Art. 8 bis 11, findet den adiabatischen Wärmeverbrauch  $W_{as}$  durch Multiplikation mit dem  $\lambda$  des Admissionsdampfes und berechnet die Wärmeersparnis durch Überhitzung<sup>1</sup>) in Prozenten mittels der nachfolgenden Ersparnisformel:

$$
E = \frac{t_a}{100} \left( 2.5 + 22 \frac{p_i - 0.3}{p + 10} \frac{t_a}{100} \right).
$$
 (14)

Nach Abzug dieses Prozentsatzes von dem Wärmer W<sub>as</sub> findet man W<sub>an</sub> und durch Division durch den Wärmeinhalt i des überhitzten Dampfes den adiabatischen Verbrauch an überhitztem Dampf.

15. Für die Bedingungen der Hauptaufgabe mit  $t = 320$ ;  $t_s$  gemäß Tabelle S. 350 bei 7 Atm. = 164;  $t_0 = 320 - 164 = 156$  wird:

$$
E = \frac{156}{100} \left( 2,5 + 22 \frac{2,6 - 0,8}{7 + 10} \frac{156}{100} \right) = 11,12 \text{ }^{\circ}\text{/}_0.
$$

Der Dampfverbrauch bei normaler Belastung wurde gefunden in Art. 11  $C_{as} = 5.62$ ; mit  $\lambda$  (laut Tabelle S. 350) = 662 ist der Wärmeverbrauch  $W_{as} = 5{,}62 \cdot 662 = 3720.4 \text{ W E}$ ; hiervon werden bei Überhitzung auf 320<sup>0</sup> gespart 11,12<sup>0</sup>/<sub>0</sub> oder 0,1112.3720,4 = 413,7 WE. Der adiabatische Wärmeverbrauch wird also bei Überhitzung auf  $320^{\circ}$  sein  $W_a = 3720.4 - 413.7 = 3306.7$  W E.

16. Um den Dampfverbrauch zu bestimmen, muß man den Wärmeinhalt des Dampfes im Überhitzungszustand kennen; man findet ihn, indem man zu dem Wärmeinhalt des gesättigten Dampfes bei Atm. die Überhitzungswärme hinzuzählt Wegen der Veränderlichkeit der spezifischen Wärme wird die Rechnung ohne Hilfstabellen umständlich. Näherungsweise kann man mit einer mittleren spezifischen Wärme von 0,53 bei höheren Überhitzungen rechnen; dann wird:

# $i = \lambda + 0.53$   $(t - t_s) = 662 + 0.53 \cdot 156 = 745$  W E.

Man kann den \Värmeinhalt auch mit der Molliersohen Formel, welche nicht auf den Wärmeinhalt im Sättigungszustande Bezug

Dampf.

<sup>1)</sup> Die Formel liefert nur die Ersparnis in der verlustlosen Maschine, die man analog den bisherigen Benennungen als ndiabatische Ersparnis bezeichnen könnte; die beträchtlichen Ersparnisse durch Verminderung des inneren Wärmeaustauschs bei Verwendung von überhitztem Dampf werden unter den Wärmeverlusten (Art. 105, 106, 108 bis 112) behandelt werden.

nimmt, berechnen: Nach Hütte, 21. Aufl. Bd.1 S. <sup>440</sup> und der Tabelle für  $\Im$  auf S. 438 ist nach Mollier:

$$
i = 594.7 + 0.477 t - \Im p \tag{15}
$$

 $\text{mult}$  staut Tabelle  $= 0,55$  wird  $\text{supp}$   $\text{supp}$   $\text{sup$ Mit, dem letzteren Wert möge gerechnet werden. Dividiert man den adiabatischen Wärmeverbrauch durch den Wärmeinhalt von kg Dampf, so erhält man den adiabatischen Dampfverbrauch:

 $C_a = \frac{3306,7}{743.5} = 4,45 \text{ kg/P S}$  gegenüber  $C_{a.s} = 5,62 \text{ kg/P S}$ .

Maßgebend für die Ökonomie ist natürlich der Wärmeverbrauch 3306,7 gegenüber 8720,4 WE.

Wesentlich geringer ist die Ersparnis bei Maschinen mit hohem Anfangsdruck und weitgehender Expansion (Verbundmaschinen). Für das am Ende von Art. <sup>11</sup> gerechnete Beispiel ergibt sich bei einer Temperatur des eintretenden Dampfes von 320<sup>0</sup> mit t<sub>s</sub> entsprechend

$$
\begin{array}{c} \text{einem Druck von 12} \ \text{Atm.} = 186,9\text{°}; \quad \mathbf{t_0} = 320 - 186,9 = 155,1\text{°}; \\ \text{E} = \frac{133,1}{100} \Big( 2,5 + 22 \frac{2,0 - 0,3}{12 + 10} \frac{133,1}{100} \Big) = 6,34\text{ °}/_{\text{o}}. \end{array}
$$

## Zweites Verfahren für überhitzten Dampf mit dem JS-Diagramm.

TV. Die neueren Wärmediagramme, insbesondere das sogenannte S-Diagramm von Mollier und das TS-Diagramm, haben sich für die Berechnung der Dampfzustände in Dampfturbinen als außerordentlich wertvoll erwiesen. Für die Beurteilung der Vorgänge in Kolbendampfmaschinen haben sie bisher noch keine ausgedehnte Verwendung gefunden.

Man begnügt sich meist damit, den sogenannten thermodynamischen Wirkungsgrad mit Hilfe der Diagramme festzustellen, den man findet, wenn man im S-Diagramm von dem Zustande des Admissionsdampfes senkrecht herunter mißt nach dem niedrigsten Druck im Zylinder (zuweilen wird auch der Kondensatordruck zu grunde gelegt) und mit der so gefundenen Arbeit dividiert in die beim Versuch tatsächlich mit 1 kg Dampf geleistete indizierte Arbeit:

Der thermodynamische Wirkungsgrad hat für die Beurteilung der Kolbendampfmaschine kaum irgendwelchen Wert, seine Aufstellung und Vergleichung für Kolbenmaschinen verschiedener Art muß als eine müßige Vergleichsspielerei bezeichnet werden; denn die Kolbendampfmaschine arbeitet nun einmal mit abgebrochener Expansion, und es werden durch die Angabe des thermodynamischen Wirkungsgrades die eigentlichen Verluste mit dem unausgenutzten Teil der Expansionsarbeit, dessen Größe für sich feststellbar ist, zusammengeworfen. Außerdem haben Auspuffmaschinen einen höheren thermodynamischen Wirkungsgrad wie Maschinen mit Kondensation.

Wenn der Vergleichsprozeß mit abgebrochener Expansion (Art. 6) und 7), der zweifellos für die Beurteilung geeigneter ist, so wenig benutzt wird, so liegt das wohl an der Umständlichkeit der Formel für die Arbeitsfähigkeit von überhitztem Dampf zwischen Druck und Raumgrenzen (vgl. Art.  $13$ , Ztschr. d. V. d. Ing. 1900 S. 464 rechts unten, Hütte, 21. Aufl. Bd. II S. 113).

18. Im folgenden soll gezeigt werden, wie die JS-Tafel<sup>1</sup>) zur Bestimmung des adiabatischen Dampfverbrauchs bei gegebenen Druckund Raumgrenzen verwertet werden kann.

Von einer Tafel, welche man bei Rechnungen benutzt, muß man wissen, wie sie entstanden ist oder doch wenigstens, wie sie entstanden sein kann, damit man die Herrschaft über den Gegenstand behält. Für diesen Zweck ist es nicht gerade erforderlich, den gleichen NVeg zu verfolgen, welcher für die Aufstellung der Tafel benutzt wurde, um die umständlichen Rechnungen tunlichst zu vereinfachen, vielmehr wird es nützlich sein, die Tafel aus Größen und Begriffen herzuleiten, die jedem Ingenieur geläufig sind.

Ich habe im Anhang IX Art. 11 bis 26 nach vorheriger Erläuterung des Begriffs der Funktionsskala die Tafel, ausgehend von dem einfachen v-Diagramm, mit adiabatischer Expansionslinie wesentlich anders'entwickelt als Mollier und dabei gezeigt, daß die Einführung des Entropiebegriffs und die gleichmäßige Entropieteilung der Basis für den vorliegenden Verwendungszweck (und auch für die Berechnung der Dampfzustände in Dampfturbinen) nicht erforderlich ist.

Hier sei nur bemerkt, daß in der kleinen Tafel S. 359, welche mit Benutzung des Mollierschen J S-Diagramms aufgestellt ist, 1 mm auf den Senkrechten eine Arbeit von 1000 kgm darstellt, daß die i-Linien entgegen dem Mollierschen Diagramm geneigt sind (vgl. die Linie für 700 WE) und daß die Tafel durch Volumenlinien ergänzt ist, die jedoch nicht in die Haupttafel eingetragen sind, sondern eine besondere Tafel bilden, welche man sich mit der "Übertragungslinie" (mit der 2-Atmosphären-Linie) auf die Haupttafel gelegt denken muß.

<sup>&</sup>lt;sup>1</sup>) Neue Diagramme zur technischen Wärmelehre von R. Mollier, Ztschr. d. V. d. Ing. 1904 S. 271, und Neue Tabellen und Diagramme für Wasserdampf von R. Mollier, Berlin 1906, Verlag von Julius Springer.

Die neuere S-Tafel von Schüle (vgl. Anm. auf S. 349) ergibt für den Übertritt des überhitztcn Dampfes bei hoher Anfangsüberhitzung merkliche Abweichungen von der Mollier—Tafel. Für die hier in Frage kommende Arbeitsfähigkeit zwischen gegebenen Druck— und Raumgrenzen ist der Unterschied jedoch gering

ï

19. Man verfährt für die Bestimmung der adiabatischen Arbeit bei gegebenen Grenzdrucken und gegebenen Endvolumen folgendermaßen: Man suche in dem oberen Teil der Tafel den Punkt auf,

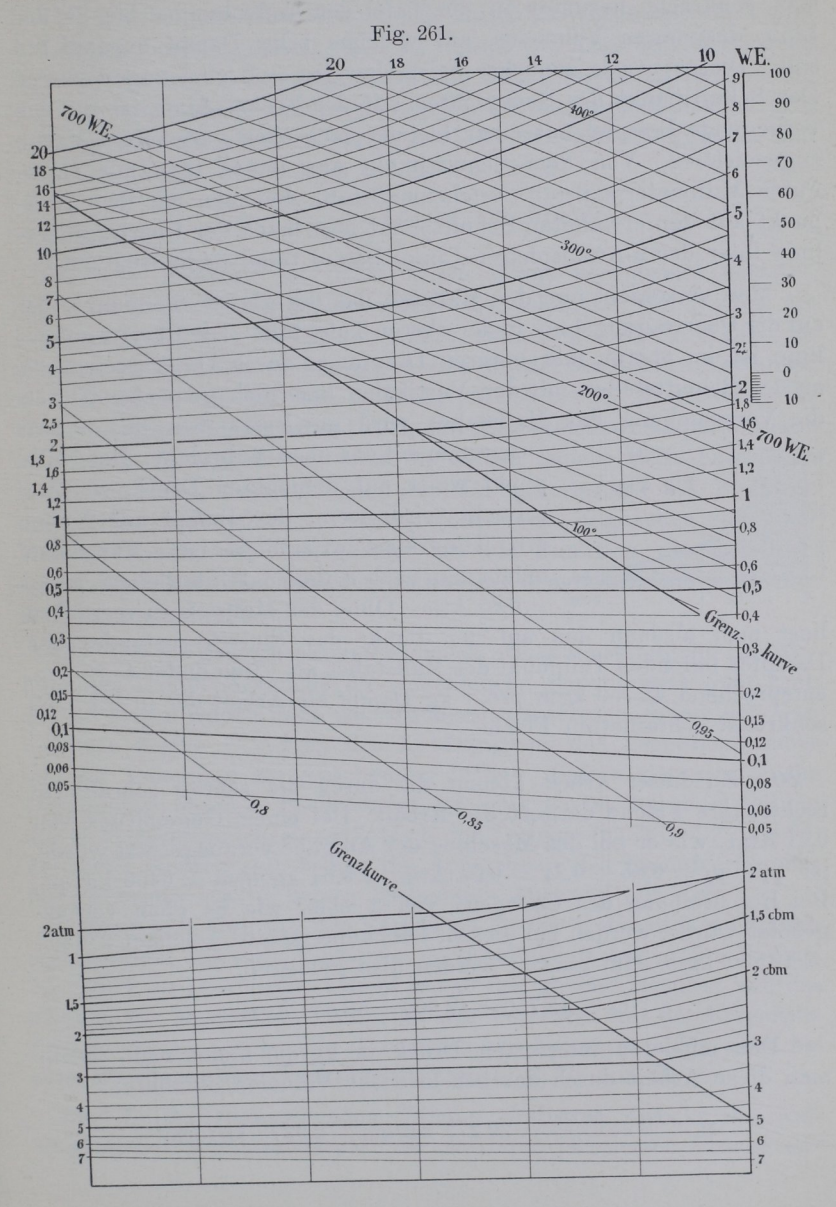

#### $\frac{3}{2}$ 600  $\frac{1}{2}$

welcher dem Eintrittszustande des Dampfes entspricht; das ist bei den Bedingungen der Hauptaufgabe der Punkt, in welchem sich die 7-Atmosphären-Linie mit der 320°-Linie schneidet; von hier aus geht man senkrecht herunter in die Tafel der Endvolumina bis zu der Linie desjenigen Volumens, auf welches 1 kg Dampf expandieren soll. Dieses werde zunächst beispielsweise  $=2$  cbm angenommen. Der Schnittpunkt der Senkrechten mit der 2-cbm-Linie ist für das vorliegende Beispiel mit einer kleinen nach oben gerichteten Marke angezeichnet. Von dem Schnittpunkt aus messe man mit einem guten Millimetermaßstab (Zeichenmaßstab), den man mit dem Nullpunkt auf den erwähnten Schnittpunkt legt, nach der Übertragungslinie (hier der 2-Atmosphären-Linie) herauf (man findet 16,0 mm).

Man verschiebt nun den Maßstab, bis der gleiche Teilpunkt 16,0 auf die Übertragungslinie in der oberen Tafel fallt. Die Übertragungslinie ist im oberen und unteren Diagramm durch Unterbrechungen an den Schnittstellen mit den Vertikalen kenntlich gemacht. Durch die Verschiebung des Maßstabes wird gewissermaßen das untere

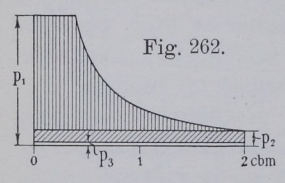

Diagramm auf das obere aufgelegt: Der Null-Fig. 262, punkt weist auf denjenigen Druck, welcher p. pro Kilogramm expandiert ist. Man liest,  $F_{\text{P}}$ , indem man nach Augenmaß interpoliert, ab  $p_2$  $p_{\text{c}} = 0.85$  Atm. Ohne den Maßstab zu verrücken

liest man alsdann den auf den Punkt des Eintrittszustandes des Dampfes fallenden Teilpunkt des Maßstabes ab. Man findet 45,75 mm, entsprechend 45 750 kgm pro 1 kg Dampf als Arbeit der in Fig. 262 senkrecht schraffierten Fläche.

20. Zu dieser Arbeit kommt die durch die schräg schraffierte rechteckige Fläche dargestellte Arbeit. Bei einem Gegendruck von 0,21 Atm., wie er bei der Maschine der Aufgabe vorausgesetzt wurde, ist  $p_2 - p_3 = 0.85 - 0.21 = 0.64$  Atm.  $\approx 0.64$  kg/qcm  $\approx 6400$  kg/qm. Bei Beschreibung des Volumens von 2 cbm, wie es oben vorausgesetzt wurde, werden bei diesem Druckunterschied geleistet 2-6400  $= 12800$  kgm. Im ganzen werden also geleistet:

 $L_a = 45750 + 12800 = 58550$  kgm.

Den mittleren indizierten Druck in kg/qm findet man, indem man diese Arbeit durch das beschriebene Volumen dividiert:

$$
p_i = \frac{L_a}{v_2} = \frac{58\,550}{2} = 29\,275\ \text{kg/qm} = 2,9275\ \text{kg/qcm}.
$$

Bei einer Maschine mit den Zylinderabmessungen der Aufgabe sind zur Beschreibung von 2 cbm, da bei jedem Hube  $0.6 \cdot 0.1363$  $= 0.08178$  cbm beschrieben werden,  $\frac{2}{0.08178} = 24.48$  Hübe oder 12,24 Umdrehungen erforderlich. Die Maschine würde also 12,24 Umdrehungen machen müssen, um 1 kg Dampf von dem vorausgesetzten Anfangszustand bei den angenommenen Bedingungen zu verarbeiten.

Der adiabatische Dampfverbrauch pro Stundenpferdekraft ergibt sich, da eine Stundenpferdekraft  $=75.60\cdot 60=270\,000$  kgm ist und mit kg Dampf <sup>58</sup> <sup>550</sup> kgm geleistet werden:

$$
{}^{-}C_{a} = \frac{270\,000}{58\,550} = 4,61\ \text{kg/PS}_{i}\text{-Stunde.}
$$

21. Die Maschine ist dabei schon etwas übernormal belastet, indem sich aus der Annahme eines Endvolumens von 2 cbm ein mittlerer indizierter Druck von 2,9275, rund 2,93 statt 2,6 ergab. Es ist, wie schon in Art. <sup>14</sup> hervorgehoben wurde, bei diesem Verfahren nicht möglich, wie bei dem früheren (Art. 8 bis 11), unmittelbar für einen bestimmten indizierten Druck den adiabatischen Dampfverbrauch zu finden. Man muß ihn noch für einige andere Fälle bestimmen und kann dann, nachdem man den Dampfverbrauch als Funktion des mittleren indizierten Druckes (oder was, abgesehen von einer Maßstabskonstanten, das gleiche ist, als Funktion der Leistung) aufgetragen hat, den Dampfverbrauch bei dem fraglichen p, aus der Auftragung entnehmen.

22. Die für den vorstehenden Zweck etwas umständliche Ermittelung des Dampfverbrauchs für verschiedene Endvolumina oder Enddrucke bietet jedoch noch weitergehendes Interesse, indem der Ver lauf der Kurve  $C_a = f(p_i)$  die Abhängigkeit des Dampfverbrauchs von der Belastung zur Anschauung bringt. Sofern also eine solche Darstellung ohnehin beabsichtigt ist oder weiter bei Feststellung des Gesamtverbrauchseinschließlich der Verluste (nach Art. <sup>77</sup> bis 95) verwertet werden soll, bringt die Aufsuchung des Dampfverbrauchs für ein bestimmtes pi keinen besonderen Aufwand mit sich.

Wenn man aber nur den Verbrauch für ein bestimmtes pi erhalten will, verdient das erste Verfahren der Einfachheit wegen den Vorzug. Es liefert für gesättigten Dampf genau das gleiche Resultat wie das zweite; für überhitzten Dampf ist das Verfahren mit der Ersparnisformel weniger genau, die Abweichungen betragen indes auch bei ziemlich abnormalen Verhältnissen kaum  $\frac{1}{2}$   $\frac{0}{2}$  von C<sub>a</sub>.

23. In der nachstehenden Tabelle sind zum Zwecke der Auftragung der Verbrauchskurve die mittleren indizierten Drucke und die adiabatischen Arbeiten pro 1 kg Dampf (auf Grund gleichartiger Rechnungen wie in Art. 19 und 20) für verschiedene Endvolumina (von 6 bis 1,5 cbm) zusammengetragen.<sup>1</sup>) Es ist, da die Länge vom Anfangszustand bis zur Übertragungslinie (2-Atmosphären-Linie) in allen Fällen die gleiche bleibt (29,75 mm), die Arbeit vom Anfangsdruck bis zum Expansionsenddruck (senkrecht schraffierte Fläche Fig. 262) noch in zwei Teile zerlegt, bei dem durchgerechneten Beispiel (mit 2 cbm) in  $16000 + 29750 = 45750$  kgm:

$$
p_1 = 7
$$
 Atm.;  $t_1 = 320^\circ$ ;  $p_3 = 0.21$  Atm.

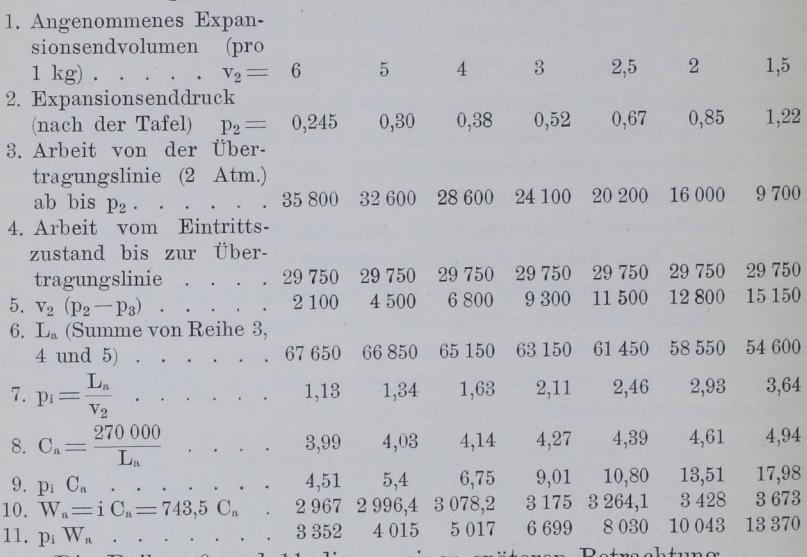

Die Reihen 9 und 11 dienen einer späteren Betrachtung.

24. Geht man mit der Expansion bis auf den Ausschubgegendruck  $p_3 = 0.21$  Atm. herab, so findet man eine Höhe von 67,8 mm = 67 800 kgm und kommt bei Übertragung des mit 38 mm unterhalb der Übertragungslinie fallenden Teils der Höhe in das untere Diagramm auf ein Endvolumen von 6,9 cbm. Der indizierte Druck wird = 67 800/6,9 = 9826 kg/qm = 0,9826 kg/qcm, der adiabatische Dampfverbrauch  $270000/67800 = 3,98$  kg. Dies ist das Minimum des Verbrauchs, welches zwischen den gegebenen Druckgrenzen bei der vorausgesetzten Überhitzung möglich ist.

<sup>&</sup>lt;sup>1</sup>) Die Werte der Tabelle sind nach der in erheblich größerem Maßstab gezeichneten Originaltafel ermittelt; kleine Abweichungen von den gefundenen Werten sind in der kleinen Tafel infolge der photo-typographischen Reproduktion nicht ausgeschlossen.

Der durch das Abbrechen der Expansion entstehende Verlust beträgt also, z. B. bei einem spezifischen Endvolumen von 2 cbm.  $67800 - 58550 = 9250$  kgm oder  $13.6$  %.

25. In Fig. 263 sind die Werte der Reihe 8 als Ordinaten zu den Werten der Reihe 7 als Abszissen aufgetragen (Kurve I). Die Abszissenlängen, welche den unglatten Werten der Zahlenreihe 7 zugehören, sind durch nach oben gerichtete Marken bezeichnet. Die

gleichmäßige Teilung für glatte kg Werte von pi ist mit nach unten gerichteten Teilstrichen ausgeführt.

Weiter ist dann noch der adiabatische Wärmeverbrauch Wa pro PS-Stunde als Funktion von pi (d. h. der Belastung der Maschine) in Kurve II dargestellt. Die Werte  $\begin{bmatrix} 4 \end{bmatrix}$   $\begin{bmatrix} 1 \end{bmatrix}$   $\begin{bmatrix} 4 \end{bmatrix}$   $\begin{bmatrix} 4 \end{bmatrix}$ von W<sub>a</sub> (Reihe 10) findet man durch Multiplikation von  $C_a$  mit dem Wärmeinhalt i des Admissionsdampfes. Dieser wurde in Art. 16 maar wurde in Art. 16 maar wurde in Art. 16 maar wurde in Art. 16 maar wurde  $=743.5$  WE gefunden. Der Wärmeinhalt i kann auch aus der Tafel S. <sup>359</sup> entnommen werden: Man mißt von dem Schnittpunkt der Atmosphären Linie mit einer 320°-Linie herab bis zur strich-

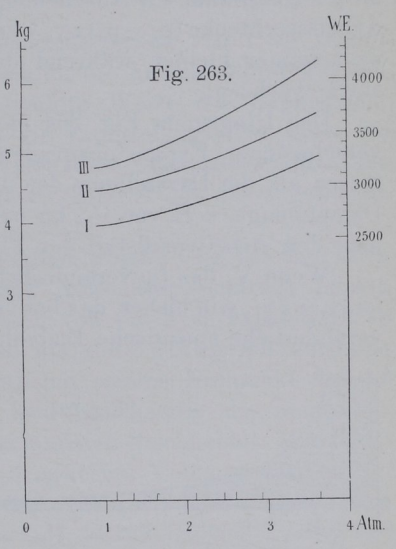

punktierten Linie für <sup>700</sup> WE und mißt die Höhe an dem kleinen Wärmemaßstab rechts  $=43.5$  WE ab, woraus sich der Wärmeinhalt für den Anfangszustand  $= 700 + 43.5 = 743.5$  WE ergibt.

Zum Vergleich des adiabatischen Wärmeverbrauchs bei Verwendung von gesättigtem und stark überhitztem Dampf ist dann noch für gesättigten Dampf die Dampfverbrauchs- und Wärmeverbrauchskurve (III) eingetragen. Das Verhältnis des (rechts angebrauchskurve (III) eine Verhältnis des (rechts angezeichneten) Wärmemaßstabes zu dem (links angezeichneten) Dampfgewichtsmaßstab ist so gewählt, daß die Kurve des Dampfverbrauchs mit der des Wärmeverbrauchs für gesättigten Dampf zusammenfällt. Für überhitzten Dampf fallen dann beide Kurven natürlich nicht zusammen. Man findet die Werte entweder ebenfalls mit Hilfe der Tafel S. <sup>359</sup> nach Art. <sup>19</sup> und 20, indem man von dem Schnittpunkt der 7—Atmosphären-Linie mit der Grenzkurve ausgeht, oder auch mit Hilfe der Funktionsskala S. 353 nach Art.  $\gamma$  bis 11. Im ersten Falle werden

### <sup>364</sup> Adiabatischer Dampfverbrauch.

auch die pi verschieden von den für überhitzten Dampf gefundenen, wenn man dieselben für die gleichen glatten Werte des Endvolumens berechnet. Im zweiten Falle kann man, wenn man will, von denjenigen p<sub>i</sub>, welche bei überhitztem Dampf gefunden wurden, ausgehen und die zugehörigen C<sub>as</sub> bestimmen.

26. In Fig. 264 sind die Ergebnisse der verschiedenen Voraussetzungen über das Expansionsendvolumen der Tabelle noch einmal im pv-Diagramm zur Anschauung gebracht. Die schräg schraffierten Arbeitsrechtecke  $(p_2 - p_3)$   $\epsilon y_1$  werden mit zunehmendem  $\epsilon y_1$  der Fläche nach immer kleiner, während die darüber liegenden Arbeitsflächen stark wachsen.

Das Diagramm Fig. 264 stellt die Arbeit von 1 kg Dampf bei verschiedenen Expansionsgraden dar. Man kann es aber auch auffassen als die Darstellung der Arbeit einer kleineren oder größeren Dampfmenge, z. B. von  $\frac{1}{10}$  kg oder von  $\frac{1}{24.48}$  kg (vgl. Art. 20), indem man den Arbeitsmaßstab der Flächen entsprechend bestimmt.

Wenn V<sub>2</sub> das (unveränderliche) Hubvolumen des Dampfzylinders ist,  $v_2 = \epsilon v_1$ , wie bisher, das bei verschieden großen Expansionsgraden veränderliche spezifische Endvolumen, G das im Zylinder bei einem

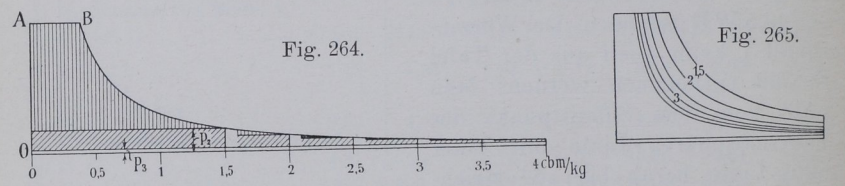

Hub arbeitende Dampfgewicht, so besteht die Beziehung: Volumen gleich dem Gewicht mal dem Volumen der Gewichtseinheit oder gleich dem Gewicht mal dem spezifischen Volumen  $V_2 = Gv_2$  oder

$$
G = \frac{V_2}{v_2}.\tag{16}
$$

Da V<sub>2</sub> bei einer gegebenen Maschine eine Konstante ist, so besagt die Gleichung: das in einer Kolbendampfmaschine adiabatisch arbeitende Dampfgewicht ist bei verschiedenen Füllungen dem spezi fischen Endvolumen umgekehrt proportional.

Die Fig. <sup>265</sup> ist eine Darstellung verschiedener Arbeitsdiagramme für die gleich große Dampfmenge in demselben Arbeitsmaßstab. Wenn man die Arbeit verschieden großer Dampfmengen in untereinander gleichem Arbeitsmaßstabe darstellen will, hat man die Diagramme (Fig. 264) im Verhältnis der arbeitenden Dampfgewichte zu reduzieren. Da nach vorstehendem bei einer Kolbendampfmaschine mit

 $\overline{\phantom{a}}$ 

veränderlicher Füllung die arbeitenden Dampfgewichte den spezifischen Endvoluminas umgekehrt proportional sind, hat die Reduktion im umgekehrten Verhältnis der spezifischen Endvolumina zu erfolgen. Die mit OA als Nullinie ausgeführte Reduktion der einzelnen Diagramme in Fig. <sup>264</sup> im umgekehrten Verhältnis der spezifischen Endvolumina ergibt die Fig. 265. Der gemeinsame Maßstab der Diagramme der Fig. <sup>265</sup> kann dabei ein anderer sein wie derjenige der Fig. 264. Er läßt sich aus den Abmessungen der Maschine nachträglich bestimmen.

27. Im Art. 23 wurde die adiabatische Arbeit von 1 kg Dampf und daraus der adiabatische Verbrauch für die Arbeitseinheit (Pferdekraftstunde) für glatte, beliebig gewählte Werte des Expansionsendvolumens bestimmt. Man kann die Ermittelung aber auch für beliebig herausgegriffene glatte Werte des Expansionsenddruckes vornehmen, indem man aus der unteren Tafel S. <sup>359</sup> das zugehörige Expansionsendvolumen entnimmt.

Soll z. B. die Arbeit bestimmt werden, welche 1 kg bei dem oben vorausgesetzten Anfangszustand und Ausschubgegendruck leistet, wenn der Dampf auf einen Enddruck von 0,6 Atm. expandiert, so mißt man von dem Anfangszustand bis zur 0,6-Atmosphären-Linie (am besten, indem man den Maßstab mit seinem Nullpunkt auf die 0,6-Atmosphären-Linie legt) und liest gleichzeitig die Länge ab, welche die Übertragungslinie auf dem Maßstab abschneidet. Man findet 51,2 mm und 21,6 mm. Das zu 21,6 gehörige Volumen wird in der unteren Tafel durch Interpolation nach Augenmaß =  $2,68$  cbm gefunden. Die geleistete Arbeit ist damit  $= L_1 = 51\,200 + (6000 - 2100)$  2,68  $=61 650$  kgm, der mittlere indizierte Druck 61 650/2,68 $=$ 2304 kg/qm  $=2,304$  kg/qcm, der adiabatische Dampfverbrauch für die Stundenpferdekraft  $C_3$ =270 000/61 650=4,38 kg.

28. Man kann das zu p<sub>2</sub> gehörige Volumen auch durch Rechnung finden, nachdem man die zugehörige Temperatur oder die zugehörige Nässe im JS-Diagramm abgelesen hat. Da der Dampf am Ende der Expansion meistens naß ist, wird die Rechnung einfach (Gleichung 11a S. 354). Für genauere Rechnungen kann dann die große S-Tafel von Mollier benutzt werden, in welcher die Volumenteilung fehlt.

Man mißt in der Mollier-Tafel von dem Zustande 7 Atm. und 3200 bis zur 0,6-Atmosphären-Linie, findet eine Höhe von 120,5 mm und liest eine spezifische Dampfmenge  $x=0.98$  (entsprechend  $2\frac{0}{0}$  Nässe) ab. Bei dem Arbeitsmaßstab der Mollier-Tafel von 427 kgm = 1 mm stellen 120,5 mm eine Arbeit von  $427 \cdot 120,5 = 51554$  kg dar. Nach der Dampftabelle ist  $v = 2.78$  und demgemäß  $x v = 0.98 \cdot 2.78 = 2.72$  cbm/kg.

#### 366 Sichtbare Verluste.

Hiermit ergibt sich:

 $L_3 = 51 554 + (6000 - 2100) 2,72 = 62 162$  kgm.

Der adiabatische Dampfverbrauch pro  $PS_i$ -Stunde wird  $C_a$  $=270\,000/62162 = 4.34$  kg.

Der Unterschied ist in den Ungenauigkeiten der kleinen Tafel und in Ablesfehlern zu suchen.

## Verluste.

29. Die Verluste im Zylinder der Dampfmaschine werden zweckmäßig eingeteilt in sichtbare Verluste und unsichtbare Verluste. Die sichtbaren sind diejenigen, welche aus dem Arbeitsdiagramm ohne Verbrauchsmessung ersehen werden können. Die unsichtbaren Verluste bedürfen zu ihrer Feststellung einer Verbrauchsmessung und sind im Gegensatz zu den sichtbaren, welche eine Spezialisierung gestatten, nur summarisch feststellbar.

#### Sichtbare Verluste.

30. Zu den sichtbaren Verlusten gehören bei einstufigen Kolbenmaschinen zunächst die Arbeitsabgänge durch Eintrittsdrosselung, durch Vorausströmung, durch unvollkommene Abführung des Ausstoßdampfes, durch Voreinströmung. Diese Gruppe von sichtbaren Verlusten möge als Völligkeitsverlust bezeichnet werden?)

In weiterem Sinne gehören dazu auch die Verluste durch Auffüllung des schädlichen Raumes oder, wie er, wenn nur die räumliche Schädlichkeit betrachtet werden soll, hier genannt werden soll, des toten Raumes. Zur Feststellung dieser Verluste muß die Größe des toten Raumes (des vom Kolben nicht beschriebenen Teils des Zylinderinhalts einseitig gemessen) bekannt sein.

Die Auffüllung des schädlichen Raumes erfolgt teils durch komprimierten Restdampf, teils durch Frischdampf. Dem Auffüllverlust,

De1 Rücktritt der Niederdruckexpansionslinie gegen die verlängerte Hochdruckexpansionslinie möge hier nicht zu den Völligkeitsverlusten gezählt werden. Er ist bedingt zum Teil durch die Differenz der Kompressionsreste und daher mit diesem Anteil bei den Totraumverlusten zu verrechnen, zum Teil ist der. Rücktritt eine bei Verbundmaschinen in Erscheinung tretende, den unsichtbaren Verlusten zugehörende Größe (Niederschlagsdifferenz): vgl. Führer 35, <sup>28</sup> bis <sup>38</sup>

<sup>&</sup>lt;sup>1)</sup> Bei Verbundmaschinen möge der Völligkeitsverlust in dieser Abhandlung ähnlich wie bei einstufigen Kolbenmaschinen definiert und nicht so weit gefaßt werden wie in der sonstigen Literatur. Es tritt zu den oben angeführten Verlusten noch hinzu der Übertrittsdrosselverlust (Sperrverlust) und der Verlust durch unvollständige Expansion im Hochdruckzylinder.